УДК 004

ż

### **Использование геолокации в HTML5**

*Кизянов Антон Олегович*

*Приамурский государственный университет имени Шолом-Алейхема Студент*

#### **Аннотация**

В данной статье разговор пойдет про использование новой функции HTML5, как геолокация. Будет написан тестовый пример работы геолокации, рассказано чем она полезна и какие могут быть трудности при её использовании.

**Ключевые слова:** HTML5, geolocation

# **Using geolocation in HTML5**

*Kizyanov Anton Olegovich Sholom-Aleichem Priamursky State University student*

### **Abstract**

In this article, we'll talk about using the new HTML5 function, like geolocation. A test case of geolocation work will be written, it is told how useful it is and what difficulties it may have when using it.

**Keywords:** HTML5, geolocation

Информационные технологии развиваются очень быстро, и уже не удивительно что можно по одному щелчку мыши заказать товар, который находится на огромном от нас расстоянии. Немаловажной частью остается адрес, чтобы самому его не заполнять придумали функцию геолокации, которая сама узнает ваш физический адрес и укажет его в адресе посылки. На самом деле у этой функции огромное число применений.

Цель исследования – разобраться как работает и как применять функцию геолокации.

Ранее этим вопросом интересовались Р.Р.Фаткиева, С.Р.Рыжков развивали тему «Геолокация для аутентификации и защиты данных» [1] в которой рассказывается про обеспечение безопасности информации, обрабатываемой с применением облачной инфраструктуры, рассматривает различные подходы к классификации атак на облачную инфраструктуру с позиции применения технологий геолокации. А.Д.Соколов, А.С.Стешковой, С.А.Будников с темой «Геолокация с использованием api социальных сетей» [2], а подробнее про поиск фотографий по координатам в различных социальных сетях. Д.А.Потапов опубликовал статью «Идентификация профиля человека в социальной сети по неоднородным данным» [3]

ż

рассказал, как на основании данных из социальных сетей можно получить более глубокий портрет человека чем при анкетировании.

Геолокация позволяет отслеживать физическое местоположение пользователя в любом месте. Она помогает людям узнать где они находятся. Пользователь может сам разрешить или запретить браузеру раскрывать свое местоположение или нет, поскольку разрешение будет запрошено у пользователя браузером. Все последние версии браузеров поддерживают эту функцию (включая IE9).

Представлен пример, чтобы лучше понять, как работает геолокация:

```
<!DOCTYPE html>
<html>
   <body>
     <p id = "geo">Your physical location</p>
     <button onclick = "getLocation()">Latitude and
      Longitude</button>
     <script>
       var x = document.getElementById("geo");
       function getLocation() {
         if (navigator.geolocation)
\overline{\mathcal{L}} navigator.geolocation.getCurrentPosition(
           showLocation,displayError);
         }
         else {x.innerHTML = "Ваш браузер не поддерживает геолокацию";}
       }
       function showLocation(position) {
         x.innerHTML = "Latitude: " + position.coords.latitude + 
         "<br>Longitude: " + position.coords.longitude;
       }
       function displayError(error) {
         switch(error.code) {
           case error.PERMISSION_DENIED:
           x.innerHTML = "В доступе отказано"
           break;
           case error.POSITION_UNAVAILABLE:
           x.innerHTML = "В данный момент местоположение недоступно"
           break;
           case error.TIMEOUT:
           x.innerHTML = "Превышено время ожидания, попробуйте позже"
           break;
           case error.UNKNOWN_ERROR:
           x.innerHTML = "Неизвестная ошибка"
           break;
         }
       }
     </script>
   </body>
</html>
```
Из данного кода можно понять, что переменные position.coords.latitude и position.coords.longitude хранят широту и долготу местоположения.

Функция navigator.geolocation поможет определить, поддерживает ли браузер геолокацию.

ż

В коде использовалась switch команда для определения различных ошибок, которые могут возникнуть у пользователя по той или иной причине.

Результат будет отличаться в зависимости от браузера. Для примера запустили этот код в Internet Explorer. Результат можно увидеть на рисунке 1.

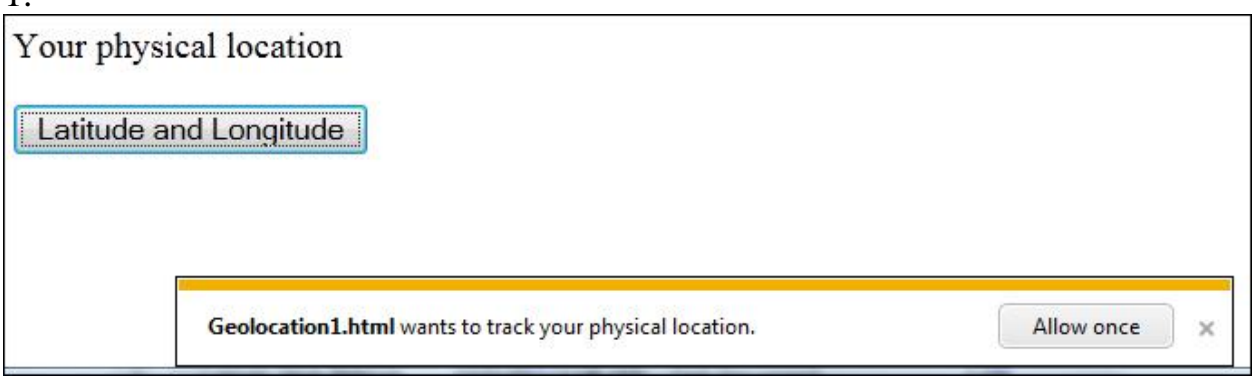

Рис. 1

Сообщение о разрешении пользователю в Opera, будет немного отличаться. В Opera разрешение как на рисунке 2.

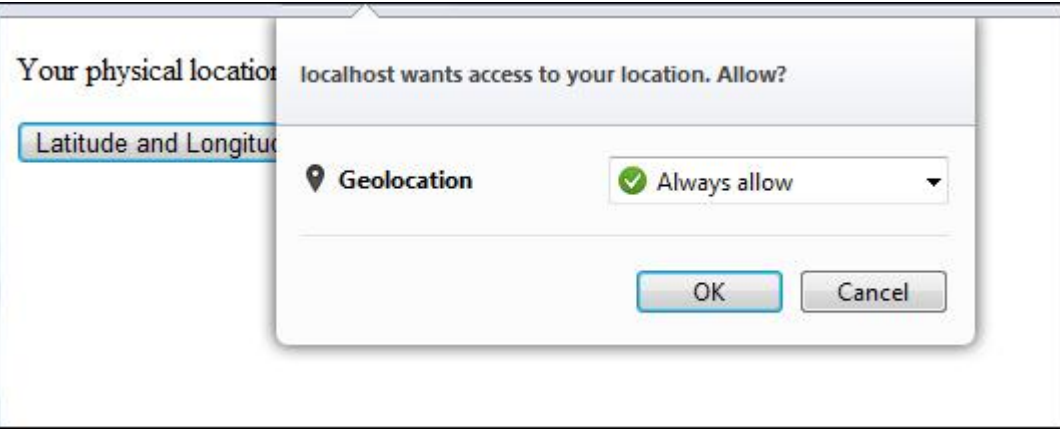

Рис. 2

Как только пользователь предоставит разрешения и нажмет на кнопку, будет показана долгота и широка как на рисунке 3.

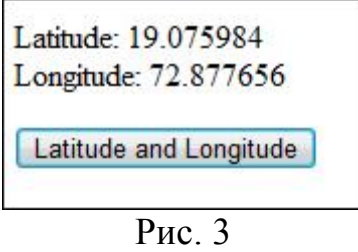

Географическое положение пользователя может быть определено различными путями, от районов распределения IP адресов, от наличия в ż

вашем компьютере GPS передатчика и так далее. Браузер сам выбирает, как он будет искать адрес.

### Вывод

Таким образом, появление новой функции геолокации облегчило жизнь разработчикам, потому что им стало проще работать с координатами и отслеживающими системами и жизнь пользователям потому что они могут пользоваться такой мощной функцией даже не задумываюсь.

# **Библиографический список**

- 1. Фаткиева Р. Р., Рыжков С. Р. Геолокация для аутентификации и защиты данных // Управление экономическими системами: электронный научный журнал. 2015. № 12. С. 13. URL: https://elibrary.ru/item.asp?id=25622278 (Дата обращения: 23.01.2018)
- 2. Соколов А.Д., Стешковой А.С., Будников С.А. Геолокация с использованием api социальных сетей // Актуальные проблемы деятельности подразделений уис 2016. С. 143-146. URL: https://elibrary.ru/item.asp?id=27597018 (Дата обращения: 23.01.2018)
- 3. Потапов Д.А. Идентификация профиля человека в социальной сети по неоднородным данным // Новая наука: опыт, традиции, инновации. 2016. №11-3. С. 111-114. URL: https://elibrary.ru/item.asp?id=29904417 (Дата обращения: 23.01.2018)